Institut für Theoretische Physik Prof. Dr. S. Kobe

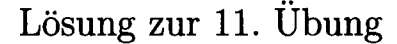

1. Das zu variierende Funktional ist gegeben durch

$$
G = \int_{t_1}^{t_2} dt = \int_1^2 \frac{ds}{v}.
$$
 (1)

Dieses Funktional gilt es nun zu minimieren mit der Forderung

$$
\delta G = 0. \tag{2}
$$

Die Geschwindigkeit  $v$  erhalten wir aus dem Energiesatz

$$
\frac{m}{2}v^2 - mgz = \text{const} = \frac{m}{2}v_1^2 - mgz_1 = 0,\tag{3}
$$

und damit

$$
v = \sqrt{2gz}.\tag{4}
$$

Mit  $ds = \sqrt{dx^2 + dz^2} = \sqrt{1 + z'^2} dx$  bleibt zu berechnen

$$
\delta \int \sqrt{\frac{1+z'^2}{z}} dx = 0. \tag{5}
$$

Die Funktion

$$
f(x, z, z') = \sqrt{\frac{1 + z'^2}{z}}
$$
 (6)

muss also die EuLERsche Gleichung erfüllen

$$
\frac{\partial f}{\partial z'} = \frac{z'}{\sqrt{z(1+z'^2)}} = g(z,z'),
$$
\n
$$
\frac{d}{dx}\frac{\partial f}{\partial z'} = \frac{\partial g}{\partial x} + \frac{\partial g}{\partial z}z' + \frac{\partial g}{\partial z'}z'' =
$$
\n
$$
= -\frac{z'^2}{2z^{3/2}\sqrt{1+z'^2}} + \frac{z''}{\sqrt{z(1+z'^2)}} - \frac{z'^2z''}{(1+z'^2)^{3/2}\sqrt{z}},
$$
\n
$$
\frac{\partial f}{\partial z} = -\frac{\sqrt{1+z'^2}}{2z^{3/2}}.
$$
\n(7)

Die EULERsche Gleichung

$$
\frac{d}{dx}\frac{\partial f}{\partial z'} - \frac{\partial f}{\partial z} = 0
$$
\n(8)

, ---

liefert somit

$$
(1+z^2) = -2zz'' + z'^2 + \frac{2zz'^2z''}{1+z'^2}.
$$
\n(9)

Das ist äquivalent zu

'"'c :, ' ,.  $1 + z'^2 + 2zz'' = 0$ 

i. It is a construction of  $\mathcal{L}$  in the original construction of  $\mathcal{L}$ 

und damit

$$
\frac{d}{dx}z(1+z^2) = 0.\t(11)
$$

 $\frac{1}{2}$ 

Bezeichnen wir mit  $a$  die Integrationskonstante von Gleichung  $(11)$ , so folgt daraus direkt

$$
z'^2 = \frac{a-z}{z} \quad \text{bzw.} \quad dx = \sqrt{\frac{z}{a-z}} dz. \tag{12}
$$

Wir substituieren

$$
z = a \sin^2 \varphi \quad \Rightarrow \quad dz = 2a \sin \varphi \cos \varphi d\varphi \tag{13}
$$

und integrieren damit Gleichung (12)

$$
x - x_1 = \int_0^z d\bar{z} \sqrt{\frac{\bar{z}}{a - \bar{z}}} = 2a \int_0^{\varphi} d\bar{\varphi} \sin \bar{\varphi} \cos \bar{\varphi} \frac{\sin \bar{\varphi}}{\cos \bar{\varphi}}
$$
  
=  $2a \frac{1}{2} (\varphi - \sin \varphi \cos \varphi).$  (14)

Wir erhalten also eine Parameterdarstellung für  $x$  und  $z$  über

$$
x = a(\varphi - \frac{1}{2}\sin 2\varphi) + x_1
$$
  
\n
$$
z = a\sin^2\varphi = \frac{a}{2}(1 - \cos 2\varphi).
$$
 (15)

Die gefundene Kurve beschreibt eine Zykloide. Diese ensteht für einen festen Punkt auf einem Rad, welches auf einer Ebene abrollt. Es verbleibt noch die Parameter so zu bestimmen, dass die Kurve durch  $P_1$  und  $P_2$  geht.

Für  $P_1$  gilt:

$$
x = x_1, \quad z = 0: \quad x_1 = a(\varphi_1 - \frac{1}{2}\sin 2\varphi_1) + x_1 \quad 0 = \frac{a}{2}(1 - \cos 2\varphi_1). \tag{16}
$$

Analog für  $P_2$ :

$$
x = x_2
$$
,  $z = z_2$ :  $x_2 = a(\varphi_2 - \frac{1}{2}\sin 2\varphi_2) + x_1$   $z_2 = \frac{a}{2}(1 - \cos 2\varphi_2)$ . (17)

Aus Gleichung (16) erhalten wir  $(1 - \cos 2\varphi_1) = 0 \Rightarrow \varphi_1 = 0$ . Gleichung (17) liefert

$$
\frac{a}{2} = \frac{z_2}{1 - \cos 2\varphi_2},\tag{18}
$$

setzen wir dies in die Gleichung für  $x_2$  ein, so erhalten wir

 $\boldsymbol{z}$ 

$$
\frac{x_2 - x_1}{2z_2} = \frac{\varphi_2 - \frac{1}{2}\sin 2\varphi_2}{1 - \cos 2\varphi_2}.
$$
 (19)

Im Allgemeinen ist diese Gleichung für  $\varphi_2$  bei gegebenem  $(x_2-x_1)/(2z_2)$  nur numerisch lösbar. Die Lösung des Problems lautet damit

$$
x = z_2 \frac{2\varphi - \sin 2\varphi}{1 - \cos 2\varphi_2} + x_1 \tag{20}
$$

$$
= z_2 \frac{1 - \cos 2\varphi}{1 - \cos 2\varphi_2}.
$$
 (21)

2. (a) Ausgehend von den LAGRANGE-Gleichungen für  $\mathcal{L}$ 

$$
\frac{d}{dt}\frac{\partial \mathcal{L}}{\partial \dot{q}_k} - \frac{\partial \mathcal{L}}{\partial q_k} = 0
$$
\n(22)

ersetzen wir nun C durch  $\mathcal{L}^* = \mathcal{L} + \mathcal{L}_0$  und betrachten im folgenden den Zusatzterm

$$
\mathcal{L}_0 = \frac{d}{dt} \Omega(q_1, ..., q_f, t). \tag{23}
$$

Wir erhalten

..

$$
\frac{\partial \mathcal{L}_0}{\partial q_k} = \frac{\partial}{\partial q_k} \frac{d\Omega}{dt} = \frac{\partial^2 \Omega}{\partial q_k \partial t} + \frac{\partial^2 \Omega}{\partial q_k \partial q_j} \dot{q}_j,\tag{24}
$$

$$
\frac{d}{dt}\frac{\partial \mathcal{L}_0}{\partial \dot{q}_k} = \frac{d}{dt}\frac{\partial}{\partial \dot{q}_k}\frac{d\Omega}{dt} = \frac{d}{dt}\left\{\frac{\partial}{\partial \dot{q}_k}\left(\frac{\partial \Omega}{\partial t} + \frac{\partial \Omega}{\partial q_j}\dot{q}_j\right)\right\} \tag{25}
$$

$$
= \frac{d}{dt} \left\{ 0 + \frac{\partial \Omega}{\partial q_j} \delta_{jk} \right\} \tag{26}
$$

$$
= \frac{d}{dt}\frac{\partial\Omega}{\partial q_k} = \frac{\partial^2\Omega}{\partial t\partial q_k} + \frac{\partial^2\Omega}{\partial q_j\partial q_k}\dot{q}_j
$$
(27)

wobei über doppelt vorkommende Indizes zu summieren ist. Daraus folgt

$$
\frac{d}{dt}\frac{\partial \mathcal{L}_0}{\partial \dot{q}_k} - \frac{\partial \mathcal{L}_0}{\partial q_k} = 0 \quad \forall k.
$$
 (28)

 $\Gamma$ : LAGRANGE-Gleichungen für  $\ell^*$  reduzieren sich auf die für L und die Behauptung ist damit bewiesen. Eine Umeichung der LAGRANGE-Funktion um eine totale Zeitableitung eine beliebigen Funktion $\Omega(q_1,..,q_f,t)$ lässt also die Bewegungsgleichungen und damit die "Bahnen"  $q_k(t)$  invariant. Es gibt mithin zu jeder LAGRANGE-Funktion eine ganze Klasse von LAGRANGE-Funktionen die zu den gleichen LAGRANGE-Gleichungen führen und damit als physikalisch gleichwertig betrachtet werden müssen.

(b) Das Wirkungsfunktional ist definiert über die Beziehung

$$
\mathcal{J}(q_1,..,q_f) = \int_{t_0}^{t_1} dt \, \mathcal{L}(q_1,..,q_f,\dot{q}_1,..,\dot{q}_f,t). \tag{29}
$$

Transformieren wir nun  $\mathcal{L}$  zu  $\mathcal{L}^*$  wird daraus

$$
\mathcal{J}^* = \int_{t_0}^{t_1} dt \, \mathcal{L}^* = \int_{t_0}^{t_1} dt \, \mathcal{L} + \int_{t_0}^{t_1} dt \, \left( \frac{d}{dt} \Omega(q_1, ..., q_f, t) \right). \tag{30}
$$

 $D_{i}$ , Variation dieses Funktionals ergibt (beachten Sie, dass die Zeit t nicht mit variiert wird) .

$$
\delta \mathcal{J}^* = \delta \int_{t_0}^{t_1} dt \mathcal{L} + \delta \int_{t_0}^{t_1} dt \left( \frac{d}{dt} \Omega(q_1, ..., q_f, t) \right)
$$
  
\n
$$
= \delta \mathcal{J} + \int_{t_0}^{t_1} dt \left( \frac{d}{dt} \Omega(q_1 + \delta q_1, ..., q_f + \delta q_f, t) \right) - \int_{t_0}^{t_1} dt \left( \frac{d}{dt} \Omega(q_1, ..., q_f, t) \right)
$$
  
\n
$$
= \delta \mathcal{J} + \int_{t_0}^{t_1} dt \left\{ \left( \frac{d}{dt} \Omega(q_1, ..., q_f, t) \right) + \left( \frac{d}{dt} \left( \frac{\partial \Omega(q_1, ..., q_f, t)}{\partial q_k} \delta q_k \right) \right) \right\}
$$
  
\n
$$
- \int_{t_0}^{t_1} dt \left( \frac{d}{dt} \Omega(q_1, ..., q_f, t) \right)
$$
  
\n
$$
= \delta \mathcal{J} + \left( \frac{\partial \Omega(q_1, ..., q_f, t = t_1)}{\partial q_k} \delta q_k (t = t_1) \right) - \left( \frac{\partial \Omega(q_1, ..., q_f, t = t_0)}{\partial q_k} \delta q_k (t = t_0) \right).
$$

--

Da die Variationen  $\delta q$  per Konstruktion zu den Zeitpunkten  $t=t_0$ und  $t=t_1$ verschwinden ergibt sich für die Variation von  $\mathcal{J}^*$ 

$$
\delta \mathcal{J}^* = \delta \mathcal{J} \tag{31}
$$

und damit erhalten wir offensichtlich aus  $\mathcal{L}^*$  die gleichen Bewegungsgleichungen die auch  $\mathcal L$  liefert.

(c) Die LAGRANGE-Funktion für ein freies Teilchen der Masse  $m$  ist gegeben durch

$$
\mathcal{L} = \frac{m}{2}\dot{\vec{r}}^2. \tag{32}
$$

Wollen wir das Transformationsverhalten von  $\mathcal L$  für eine GALILEI-Transformation studieren haben wir $\vec{r}$ durch $\vec{r}^{\prime}=\vec{r}-\vec{v}_{R}t$ zu ersetzen. Hierbei bezeichnet  $\vec{v}_{R}$ die konstante Relativgeschwindigkeit der beiden Bezugssysteme. Damit erhalten wir für den Geschwindigkeitsvektor

$$
\dot{\vec{r}}^{\dagger} = \dot{\vec{r}} - \vec{v}_R, \tag{33}
$$

und aus  $\mathcal L$  wird damit

$$
\mathcal{L}^* = \frac{m}{2}\dot{\vec{r}}^* = \frac{m}{2}\dot{\vec{r}}^2 - m\dot{\vec{r}}\vec{v}_R + \frac{m}{2}\vec{v}_R^2
$$
  
=  $\mathcal{L} + \frac{d}{dt}\left(\frac{m}{2}\vec{v}_R^2t - m\vec{r}\vec{v}_R\right)$   
=  $\mathcal{L} + \frac{d}{dt}\Omega(\vec{r}, t).$  (34)

Berechnen wir nun zum Vergleich die Bewegungsgleichung für  $\vec{r}$  aus  $\mathcal{L}$  und  $\mathcal{L}^*$ . Wir erhalten für  $\mathcal{L}$ 

$$
\frac{d}{dt}(m\dot{\vec{r}}) = m\ddot{\vec{r}} = 0,
$$
\n(35)

und für  $\mathcal{L}^*$ 

$$
\frac{d}{dt}(m\ddot{r} - m\ddot{v}_R) = m\ddot{r} = 0.
$$
\n(36)

Die Bewegungsgleichung bleibt also unter GALILEI-Transformation invariant. Aufgrund der Form von Gleichung (34) hätten wir das mit den Ergebnissen aus Aufgabe (a) und (b) auch vorher sagen können.

(a) Das System hat  $f = 2$  Freiheitsgrade. Wir verwenden Kugelkoordinaten mit 3.  $r = R = const$  zur Beschreibung der Bewegung des Teilchens. Um die HAMIL-TONfunktion anzugeben, müssen wir zuerst die LAGRANGEfunktion aufstellen.

$$
x = R \sin \theta \cos \varphi
$$
  
\n
$$
y = R \sin \theta \sin \varphi
$$
  
\n
$$
z = R \cos \theta
$$
  
\n
$$
\Rightarrow \qquad \qquad V = mgz = mgR \cos \theta
$$
  
\n
$$
\Rightarrow \mathcal{L} = T - V = \frac{m}{2} R^2 (\dot{\theta}^2 + \dot{\varphi}^2 \sin^2 \theta) - mgR \cos \theta
$$

Die kanonischen Impulse und die durch sie ausgedrückten Geschwindigkeiten sind dann:

$$
p_{\vartheta} = \frac{\partial \mathcal{L}}{\partial \dot{\vartheta}} = mR^2 \dot{\vartheta} \qquad \Rightarrow \qquad \dot{\vartheta} = \frac{p_{\vartheta}}{mR^2}
$$

$$
p_{\varphi} = \frac{\partial \mathcal{L}}{\partial \dot{\varphi}} = mR^2 \dot{\varphi} \sin^2 \vartheta \qquad \Rightarrow \qquad \dot{\varphi} = \frac{p_{\varphi}}{mR^2 \sin^2 \vartheta}
$$

Beim Aufstellen der HAMILTONfunktion ist zu beachten, dass alle Geschwindigkeiten durch die kanonischen Impulse und die Koordinaten auszudrücken sind, da H als Funktion der Koordinaten und kanonischen Impulse definiert ist.

$$
H = p_{\theta}\dot{\vartheta} + p_{\varphi}\dot{\varphi} - \mathcal{L} = \frac{p_{\theta}^2}{2mR^2} + \frac{p_{\varphi}^2}{2mR^2\sin^2\theta} + mgR\cos\theta
$$

Die kanonischen Gleichungen lauten:

$$
\dot{\vartheta} = \frac{\partial H}{\partial p_{\vartheta}} = \frac{p_{\vartheta}}{mR^2} \tag{37}
$$

$$
\dot{\varphi} = \frac{\partial H}{\partial p_{\varphi}} = \frac{p_{\varphi}}{mR^2 \sin^2 \vartheta} \tag{38}
$$

$$
\dot{p}_{\vartheta} = -\frac{\partial H}{\partial \vartheta} = \frac{p_{\varphi}^2 \cos \vartheta}{mR^2 \sin^3 \vartheta} + mgR \sin \vartheta \tag{39}
$$

$$
\dot{p}_{\varphi} = -\frac{\partial H}{\partial \varphi} = 0 \tag{40}
$$

 $\ddot{\phantom{a}}$ 

 $(40) \Rightarrow \overline{p_{\varphi} = const}$ ; das ist die Erhaltung der z-Komponente des Drehimpulses.

Ferner gilt der Energiesatz:

$$
\frac{\partial H}{\partial t} = 0 \Rightarrow \frac{dH}{dt} = 0 \Rightarrow \boxed{H = E = T + V = const}
$$

Mit Hilfe dieser beiden Erhaltungssätze lässt sich das Bewegungsproblem lösen; d.h. man kann die Integrale für  $t(\vartheta)$  und für  $\varphi(t)$  angeben, was wir aber hier nicht tun wollen.

(b) Bewegung auf einem *horizontalen Kreis*:

$$
\vartheta(t) = \vartheta_o = \vartheta(0) \,\forall t \Rightarrow \dot{\vartheta} = 0 \,\forall t \quad \Rightarrow \quad p_{\vartheta} = 0 \,\forall t \quad \Rightarrow \quad \dot{p}_{\vartheta} = 0 \,\forall t
$$

$$
\Rightarrow 0 = \frac{p_{\varphi}^2 \cos \vartheta_o}{mR^2 \sin^3 \vartheta_o} + mgR \sin \vartheta_o \quad \Rightarrow \quad p_{\varphi}^2 = -m^2 gR^3 \frac{\sin^4 \vartheta_o}{\cos \vartheta_o} \tag{41}
$$

1 j

Setzen wir dieses  $p_{\varphi}$  in (38) ein, so erhalten wir für die ebenfalls konstante Winkelgeschwindigkeit  $\dot{\varphi}$ , die gleich der notwendigen Anfangswinkelgeschwindigkeit  $\dot{\varphi}(0)$  sein muss:

$$
\dot{\varphi}(t) = \boxed{\sqrt{-\frac{g}{R\cos\vartheta_o}} = \dot{\varphi}(0)}
$$

Wir sehen, dass horizontale Kreisbahnen nur möglich sind für  $\pi > \vartheta_o > \pi/2$ , also nur in der unteren Halbkugel.

\*(c) Zur Diskussion kleiner Schwingungen um die Kreisbahn mit  $\vartheta_o$  gewinnen wir zunächst aus (37) und (39) eine Bewegungsgleichung für  $\vartheta$ , indem wir  $p_{\vartheta}$  eliminieren.

$$
0 = \ddot{\vartheta} - \frac{p_{\varphi}^2 \cos \vartheta}{m^2 R^4 \sin^3 \vartheta} - \frac{g}{R} \sin \vartheta
$$

Nun setzen wir  $\vartheta(t) = \vartheta_o + \epsilon(t)$ , mit  $\epsilon \ll 1$ , und nehmen an, dass  $p_\varphi$  seinen Wert aus (41) beibehält. Eine TAYLOR<br/>entwicklung um $\vartheta_o$ bis zum linearen Glied in  $\epsilon$  (Linearisierung) liefert uns eine lineare DGL für  $\epsilon(t)$ .

$$
0 = \ddot{\epsilon} - \frac{p_\varphi^2}{m^2 R^4} \left[ \frac{\cos \vartheta_o}{\sin^3 \vartheta_o} + \epsilon \frac{-\sin^4 \vartheta_o - 3\sin^2 \vartheta_o \cos^2 \vartheta_o}{\sin^6 \vartheta_o} \right] - \frac{g}{R} (\sin \vartheta_o + \epsilon \cos \vartheta_o)
$$

Wegen (41) ergeben die beiden Terme, die  $\epsilon$  nicht enthalten, Null . Ersetzen wir dann noch  $p_{\varphi}$  gemäss (41), so folgt nach einigen Umformungen:

$$
0 = \ddot{\epsilon} + \omega^2 \epsilon \quad \text{mit} \quad \boxed{\omega^2 = -\frac{g}{R \cos \vartheta_o} \left(1 + 3 \cos^2 \vartheta_o\right)}
$$

Bem.: Weg über effektives Potential  $V_{eff}(\vartheta)$ Eliminiert man  $\dot{\varphi}$  im Energiesatz  $E = T + V$  mittels (38), so wird

$$
E = \frac{m}{2} R^2 \dot{\vartheta}^2 + V_{eff}(\vartheta) \quad \text{mit} \quad V_{eff}(\vartheta) = \frac{p_\varphi^2}{2mR^2 \sin^2 \vartheta} + mgR \cos \vartheta,
$$

also ein quasi-eindimensionales Problem für  $\vartheta(t)$ . Bestimmt man das Minimum von  $V_{eff}(\vartheta)$ , so erhält man die Relation (41). Der Koeffizient vor dem quadratischen Term in der TAY-LORreihe von  $V_{eff}(\vartheta)$  um  $\vartheta_o$  bestimmt die Frequenz  $\omega$  kleiner Schwingungen um die stabile Kreisbahn mit  $\vartheta_o$ .